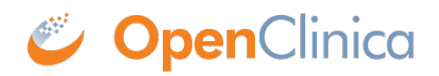

## **16.1.6 Get Support**

## **Support**

For technical information, access to user forums, and issue reporting and tracking, click Support (in the navigation bar). The openclinica.com/support page opens, where you can access the support information.

## **Report Issue**

If you believe you have encountered a problem in the system, report it to OpenClinica. Click Report Issue (in the navigation bar). The Submit Issue page opens. Complete the form, following the instructions on the page. Please be as descriptive and accurate as possible.

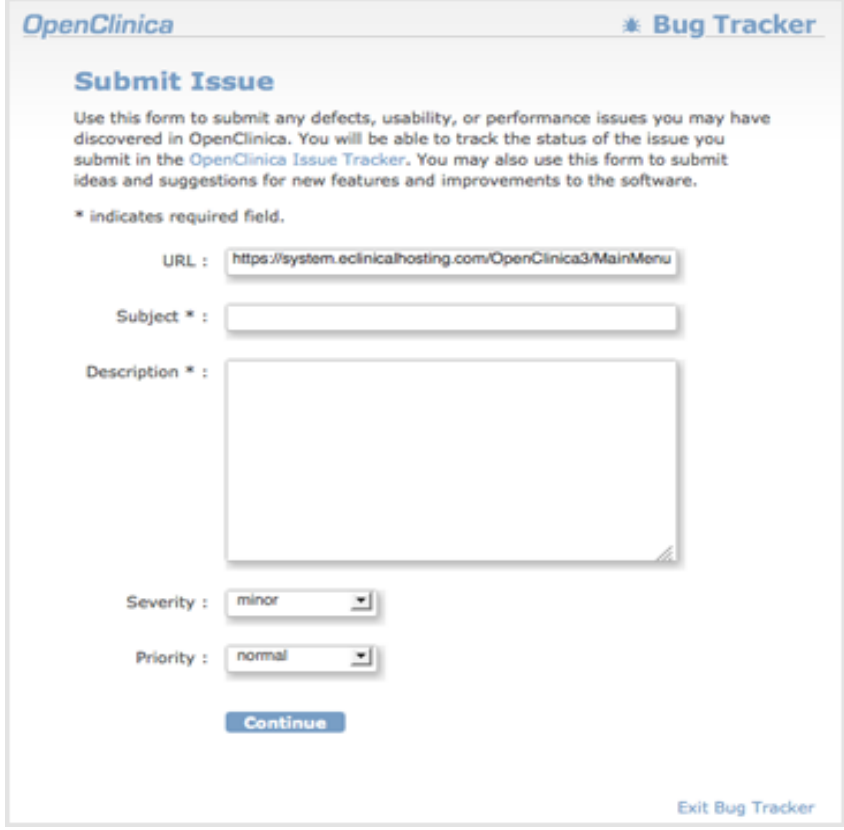

This page is not approved for publication.